## Package 'GridOnClusters'

April 6, 2020

<span id="page-0-0"></span>Type Package Title Joint Discretization of Data on a Grid that Preserves Clusters Version 0.0.7 Date 2020-04-03 Author Jiandong Wang [aut], Sajal Kumar [aut] (<https://orcid.org/0000-0003-0930-1582>), Joe Song [aut, cre] (<https://orcid.org/0000-0002-6883-6547>) Maintainer Joe Song <joemsong@cs.nmsu.edu> Description Discretize multivariate continuous data using a grid that captures the joint distribution via preserving clusters in the original data. Joint grid discretization is applicable as a data transformation step before using other methods to infer association, function, or causality without assuming a parametric model. Imports Rcpp, cluster, fossil, dqrng Suggests Ckmeans.1d.dp, FunChisq, knitr, testthat (>= 2.1.0), rmarkdown Depends  $R$  ( $>= 3.0$ ) License LGPL  $(>= 3)$ Encoding UTF-8 LazyData true LinkingTo Rcpp RoxygenNote 7.1.0 NeedsCompilation yes VignetteBuilder knitr Repository CRAN Date/Publication 2020-04-06 12:42:11 UTC

### R topics documented:

discretize.jointly . . . . . . . . . . . . . . . . . . . . . . . . . . . . . . . . . . . . . . . [2](#page-1-0)

#### <span id="page-1-0"></span>**Index** [4](#page-3-0)

#### discretize.jointly *Discretize Multivariate Continuous Data by a Cluster-Preserving Grid*

#### Description

Discretize multivariate continuous data using a grid that captures the joint distribution via preserving clusters in the original data

#### Usage

```
discretize.jointly(data, k = c(2:10), cluster_label = NULL)
```
#### Arguments

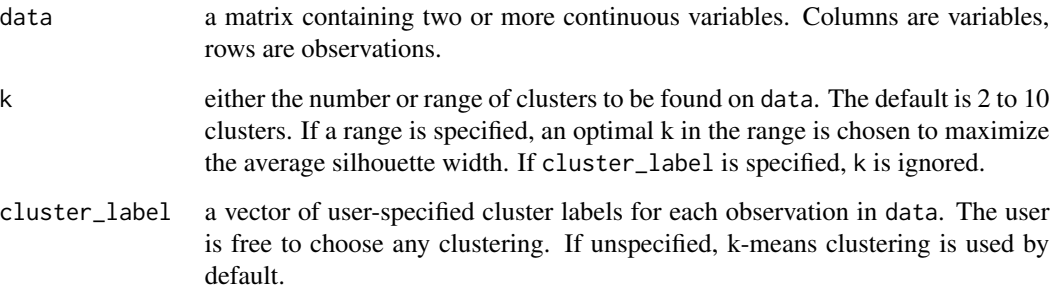

#### Value

A list that contains four items:

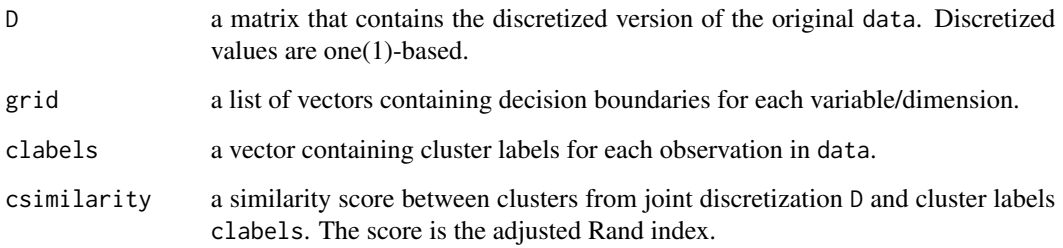

#### See Also

See [Ckmeans.1d.dp](#page-0-0) for discretizing univariate continuous data.

#### discretize.jointly 3

#### Examples

```
# using a specified k
x = rnorm(100)y = sin(x)z = cos(x)data = child(x, y, z)discretized_data = discretize.jointly(data, k=5)$D
# using a range of k
x = rnorm(1000)y = log1p(abs(x))z = tan(x)data = cbind(x, y, z)
discretized_data = discretize.jointly(data, k=c(3:10))$D
# using an alternate clustering method to k-means
library(cluster)
x = rnorm(1000)y = log1p(abs(x))z = sin(x)data = child(x, y, z)
```

```
# pre-cluster the data using partition around medoids (PAM)
cluster_label = pam(x=data, diss = FALSE, metric = "euclidean", k = 5)$clustering
discretized_data = discretize.jointly(data, cluster_label = cluster_label)$D
```
# <span id="page-3-0"></span>**Index**

Ckmeans.1d.dp,2

discretize.jointly, 2